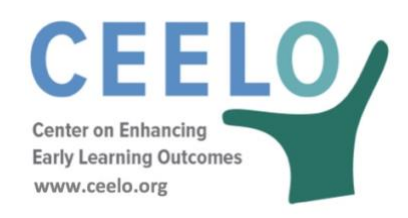

## Design Considerations of the CPQ&R

CPQ&R was developed with the following five primary considerations, as illustrated in **5 Design Considerations of the CPQ&R Calculator**:

- 1. It builds costs around quality standards and benchmarks.
- 2. It addresses state-, district-, and provider-level activities.
- 3. It provides a multi-year implementation window.
- 4. It allows for an unlimited number of side-by-side scenarios.
- 5. It allows state education agencies and other users to modify and customize the underlying calculations, if necessary, to meet their specific needs.

## 5 Design Considerations of the CPQ&R **Calculator**

## **Goals and Objectives How?**

- Positively influence how states think about expanding their early learning programs 1. Build costs around preschool quality • Improve states' understanding of the total funding necessary to support, implement, 2. Offer a holistic perspective on total cost,
- expand, and/or improve the quality of early learning programs
- Accommodate states' needs to estimate cost forecasts under a realistic rate of expansion and improvement 3. Provide a multi-year implementation window for accurately modeling volume (and cost) patterns over time
- Give states the ability to quickly compare alternatives and resulting impact on costs 4. Allow an unlimited number of scenarios to be added in a side-by-side format
- Create a foundation upon which users can modify/customize the Calculator to meet their specific needs 5. Simplify the Tool design wherever possible – Advanced skills in Excel not required – Clearly identify calculation steps – Insert rows to expand underlying assumptions – Simple macro or 'copy-and-paste' to add scenarios
	- No write-protected formulas or macros required to operate the Calculator

standards and benchmarks

services costs

encompassing district- or state-level infrastructure and site-level provider

Total Program Costs produced by the CPQ&R are a function of unit costs and the number of units required to run a program. A unit cost is a simple concept – how much it costs to purchase or employ one unit of labor or capital. Examples of unit costs include annual compensation per teacher, administrative cost per child slot, and curriculum cost per classroom.

Total personnel, the number of classes and classrooms, and the number of facilities are examples of units required to run a program. These units are calculated in the CPQ&R as a function of the total number of children enrolled, annual dosage, class sizes, staff-child ratios, and facility capacity.